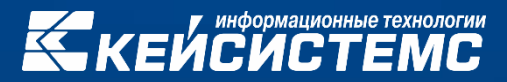

# Импортозамещение

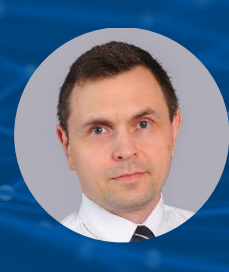

#### **СЕРГЕЕВ Владимир Викторович**

Заместитель руководителя департамента администрирования доходов

### Чего хотят клиенты здесь и сейчас?

# **Выполнить требования Министерства цифрового развития**

#### **Для этого нужно выбрать сценарий:**

- 1. Для выполнения **количественных** показателей импортозамещения перевести клиентские рабочие места на СПО или ПО из РОПО (ОС, офисный пакет), а серверы с базами данных применяемых информационных систем оставить без изменения на Windows и MS SQL
- 2. Для **качественного** перевода: заменить все как на клиентских рабочих станциях, так и на серверном оборудовании

#### **По первому сценарию:**

- **WEB-клиент** для всех продуктов своей линейки или **СМАРТ-клиент** REDWINE OC REDOS (ООО «РЕД СОФТ»)
	- В качестве **ОС – рабочих станций из РОПО** можно использовать:
		- ООО «Базальт СПО» Альт LINUX
		- АО «НПО РусБИТех» Astra Linux®
		- ООО «РЕД СОФТ» REDOS
- 
- -
	- ООО «НТЦ ИТ РОСА» ROSA

#### **По первому сценарию:**

**WEB-клиент** для всех продуктов из линейки «Кейсистемс»

Работает в любом современном браузере и операционных системах Linux (в частности, из РОПО, таких как Яндекс.Браузер и Спутник)

#### **Получение отчетности:**

- Встроенный просмотрщик
- Возможность вывода сформированных отчетов во внешние приложения (такие как OpenOffice, LibreOffice и др., которые поддерживают файлы формата Excel)

**Работа с цифровой подписью** (реализован свой криптомодуль, который обеспечивает работу с CSP-провайдером КриптоПро CSP и VipNet CSP)

**Смарт-Клиент** для всех продуктов из линейки «Кейсистемс»

• Возможность работы под фреймворком REDWINE OC REDOS (ООО «РЕД СОФТ»)

#### **По второму сценарию:**

- **Сервера приложений** от Windows и IIS до Linux и Apache
- Используемые **фреймворки**:
- MONO
- .NET CORE
- **Сервер СУБД** от Windows и MSSQL до Linux и Postgres
- В качестве **ОС для серверных компонентов из РОПО**  можно использовать:
	-
	-
	- ООО «РЕД СОФТ» REDOS 7.1 (Муром)
	- ООО «НТЦ ИТ РОСА» ROSA Enterprise 7.3
	- ООО «Базальт СПО» Альт LINUX Сервер 8
	- АО «НПО РусБИТех» Astra Linux® SE (Смоленск 1.6)
		-
		-
- В качестве **СУБД** можно использовать:
- Postgres Pro 13.x (из РОПО)
- СУБД-КС (PostgreSQL)

### **Возможны два плана:**

**1. Бесплатный:** клиент самостоятельно использует программный продукт **«Миграция-КС»**  (ключ предварительно получается на Портале самообслуживания «Кейсистемс» (keysystems.ru)).

**2. Платный:** представитель компании, используя программный продукт «Миграция-КС», осуществляет миграцию базы данных

# Миграция-КС

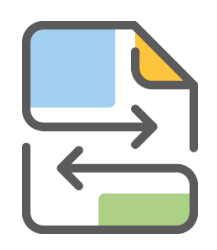

# Программный продукт

# **«Миграция-КС»:**

новый инструмент, разработанный компанией «Кейсистемс»

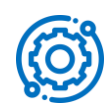

### **Функциональные возможности:**

обеспечение переноса данных прикладных комплексов с одной платформы СУБД на другую. В частности, планируется перенос данных с MSSQL на PostgreSQL

# Миграция-КС: принцип работы

# **Подготовка:**

Используется стандартное приложение **«Центр обновления баз данных»** [https://keysystems.ru/files/fo/budjet\\_ks/SOFT/SetupSrv/](https://keysystems.ru/files/fo/budjet_ks/SOFT/SetupSrv/)

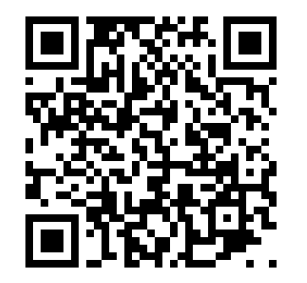

- Указываются параметры подключения к серверу MSSQL источника и выбирается режим «Миграция БД»
- Производится настройка параметров миграции:
	- выбирается база данных источника для миграции
	- указываются параметры выгрузки данных
	- указываются параметры соединения к серверу-приемнику
	- указывается имя создаваемой базы данных на сервереприемнике
- Запускается процесс миграции

# Миграция-КС: алгоритм работы

• Проверка и автоматическая коррекция для возможности выполнения миграции:

- наличие лицензионного ключа
- наличие прикладного пакета обновления необходимой версии для платформы СУБД-приемника
- другие проверки и автоматическая коррекция (потерянные ссылки FK, недопустимые символы для кодировки UTF-8 и т.д.)
- С источника данные выгружаются в файлы и формируются в локальный пакет данных для миграции;
- Производится соединение с сервером источника и создается новая база данных;
- Выполняется пакет данных для миграции:
	- создание объектов БД (служебных функций, таблиц, индексов и т.д.);
	- вставка данных в таблицы;
- Выполняется прикладной пакет обновления.

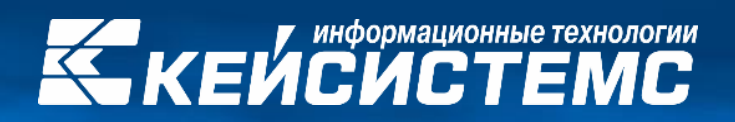

# (8352) 323-323 www.keysystems.ru